## BIOCARTA\_DC\_PATHWAY

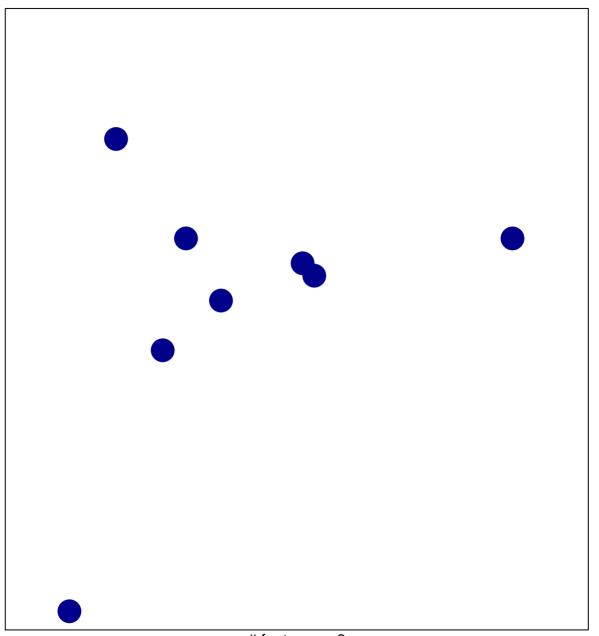

# features = 8 chi-square p = 0.84

## BIOCARTA\_DC\_PATHWAY

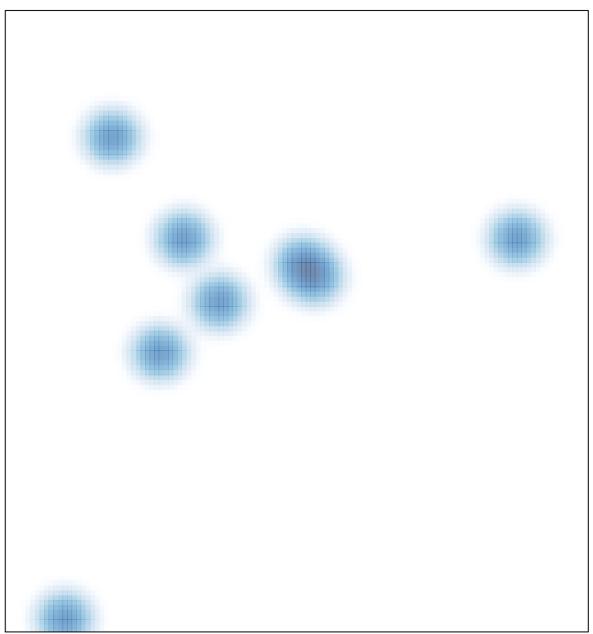